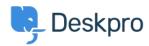

Cronfa Wybdoaeth > Developer & Reporting > Creating Reports > My report has stopped working with an "Unknown column reference tickets.charges.comment" error (Old)

## My report has stopped working with an "Unknown column reference tickets.charges.comment" error (Old)

Ben Henley - 2019-04-01 - Sylwadau (0) - Creating Reports (Old)

## **Question:**

My existing report about ticket time log & billing has recently stopped working with an error about "Unknown column reference tickets.charges.comment".

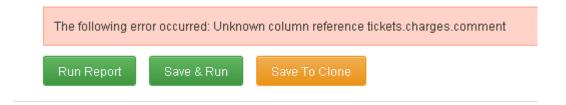

## **Answer:**

The variable to include a ticket report comment changed in <u>Deskpro #413</u> when it became possible to add custom fields to charges.

Update your report, replacing tickets.charges.comment with tickets.custom\_data[1].

If that doesn't work, check the ID of the comment field under **Tickets > Time Log & Billing > Fields**.

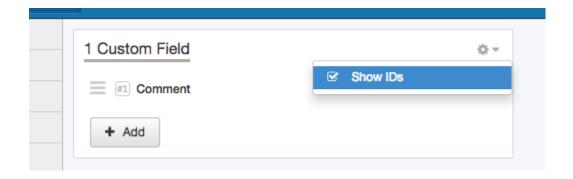

Replace the 1 in tickets.custom data[1] with the number shown next to Comment.